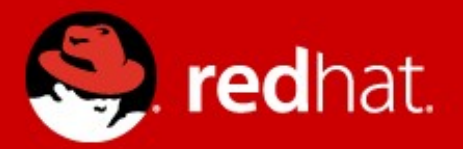

# Revamping the QEMU Memory API

Avi Kivity **Red Hat** Nov 8, 2012

# **Agenda**

- Motivation
- The Old API
- Reality
- Fialullual I<br>T • Hierarchical memory
- Multiple masters
- Internal data structures

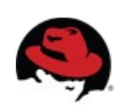

# **Motivation**

- Memory consumption
- Correctness
- Performance concurrency
- alures<br>Tan ● Features
	- Hierarchical buses
	- Multiple address spaces
- Code deduplication

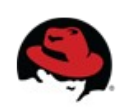

### **The Old API**

- $\cdot$  cpu\_register\_io\_memory()
- $q$ emu\_ram\_alloc()
- cpu\_register\_physical\_memory()
- Page-based
- Destructive in-place updates
- Pointer arithmetic

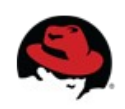

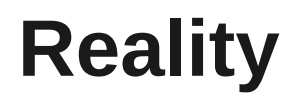

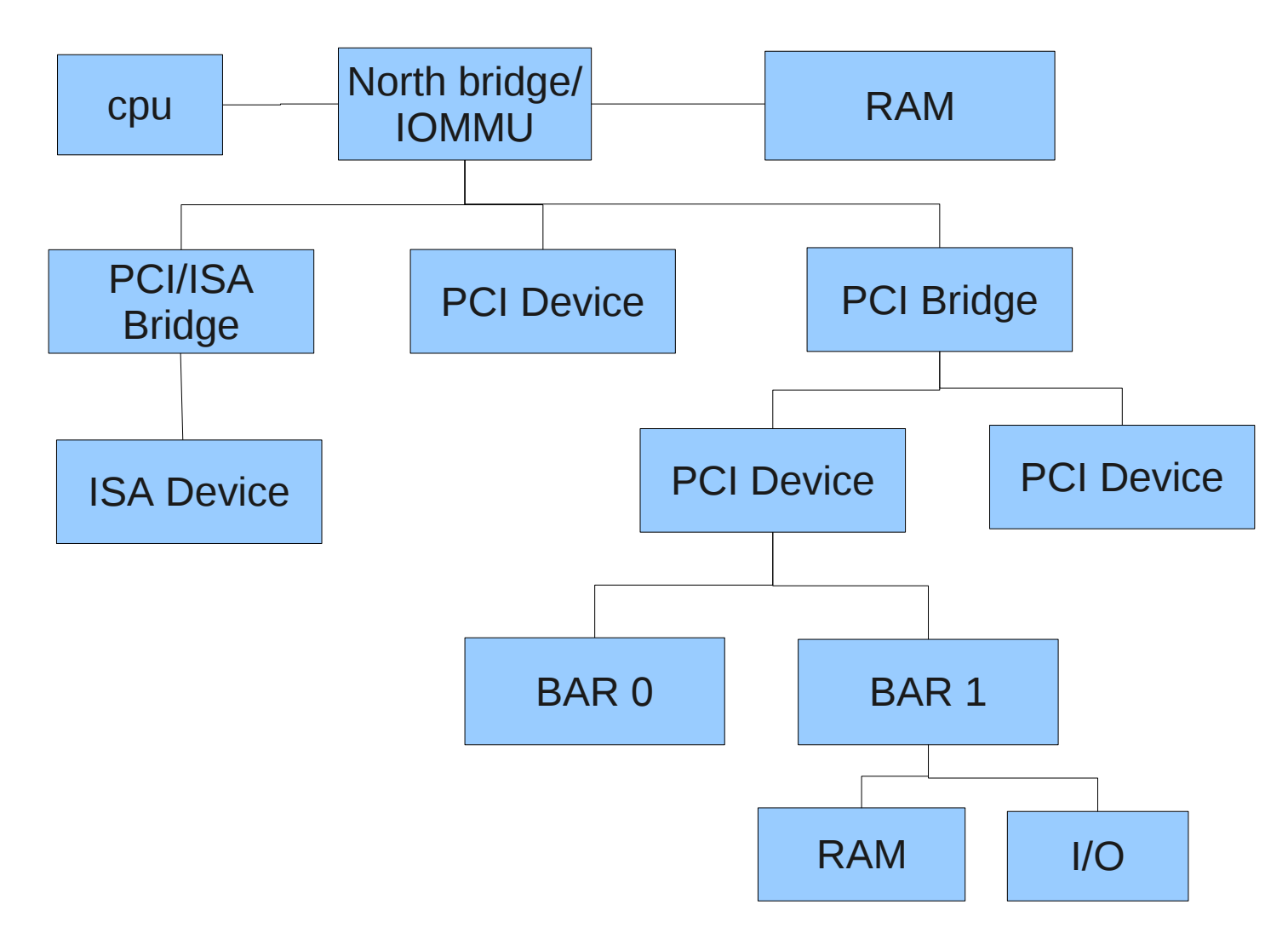

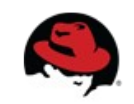

### **Features of hardware memory routing**

- Transactions pass multiple devices until they reach the target
- Intermediate devices can modify addresses, choose among several devices, or terminate the transaction
- Intermediate device configuration can change
- mory regions can hide one anothe • Memory regions can hide one another
- U<br>Carara • Different initiators see different layouts
- Multiple address space types exist

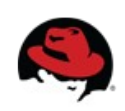

#### **Example address space change**

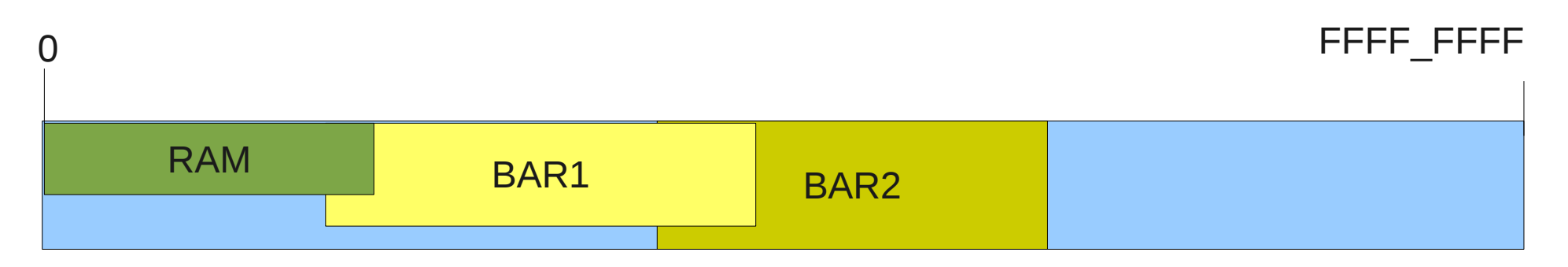

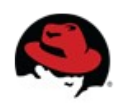

#### **Example address space change**

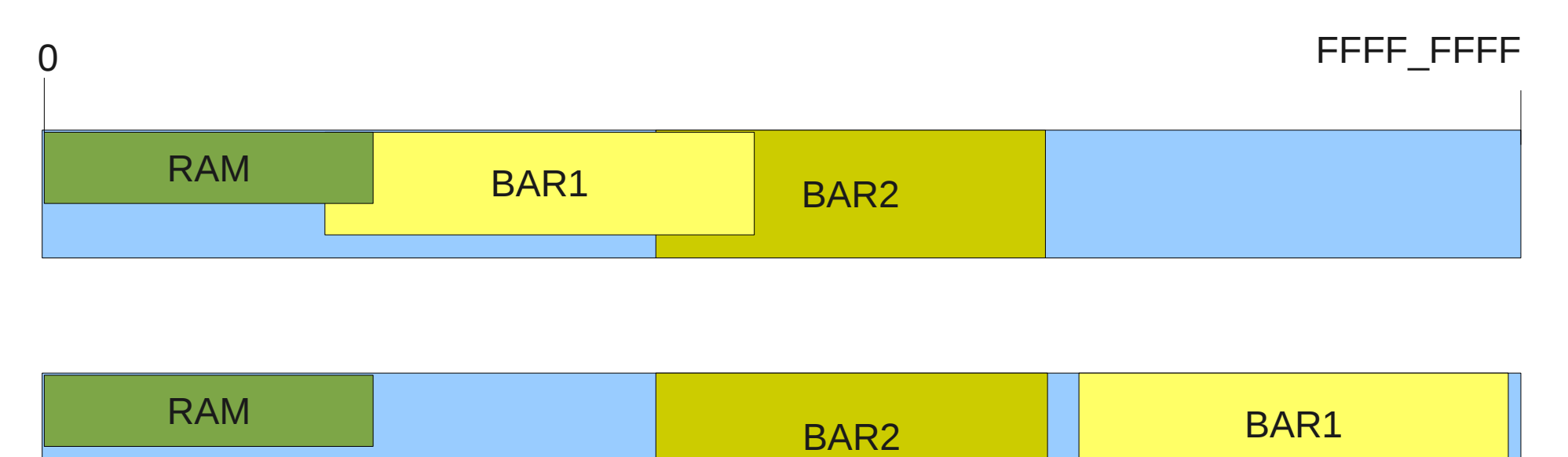

A change in BAR1's base address requires updating parts of both BAR1 and BAR2

Consulting SW. Eng., Red Hat SW. Eng., Red Hat SW. Eng., Red Hat SW. Eng., Red Hat SW. Eng., Red Hat SW. Eng.,<br>Eng., Red Hat Sw. Eng., Red Hat Sw. Eng., Red Hat Sw. Eng., Red Hat Sw. Eng., Red Hat Sw. Eng., Red Hat Sw. En

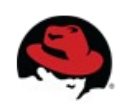

#### **An analogy**

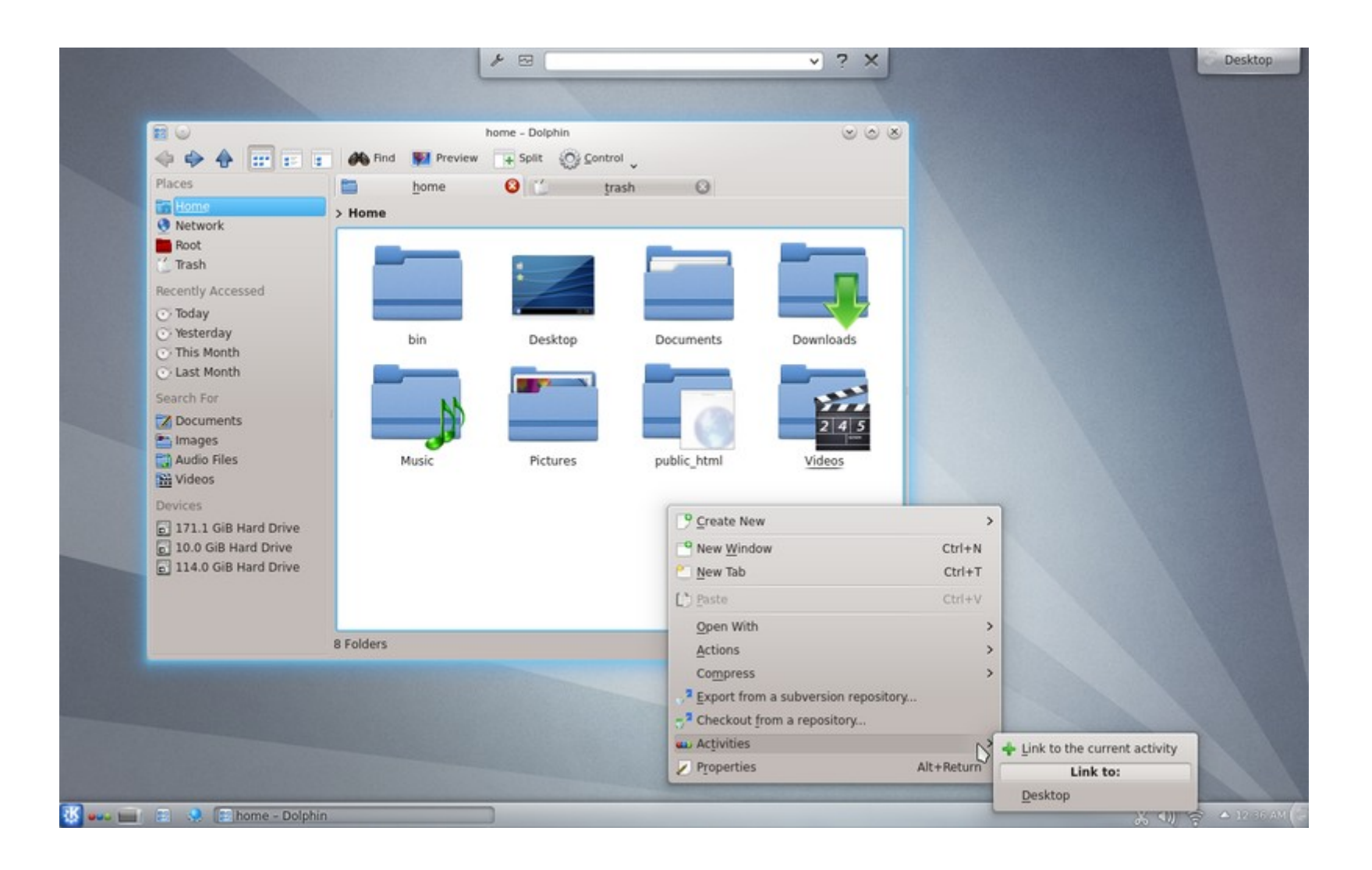

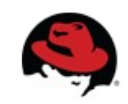

### **New API**

- Hierarchical object model
- Devices only aware of their own regions (e.g. BARs)
- Intermediate devices compose device regions into address spaces
- avi Kiri<br>Avi Kiriki Consultance Compondence For Ferracing • Memory core responsible for rendering the result

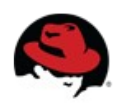

#### **New API**

- $\cdot$  memory\_region\_init\*()
- memory\_region\_add\_subregion()
- memory\_region\_del\_subregion()

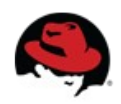

# **Region types**

- I/O
- RAM
- Container
- **JIVILLE**<br>JIVILLEVILLE ● ROM/Device
- $\overline{\text{as}}$ • Alias
- · IOMMU

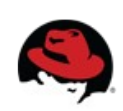

#### **Neat features**

- Transactions
- Endianness support
- Word size support
- yıllılerit su • Alignment support
- Mutators

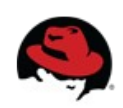

#### **Implementation details**

```
Old implementation:
```

```
phys_map[addr] = \{ \&object, offset within object }
```
Avi Kivity New implementation:

```
phys_map[addr] = &section_x
section_x = \{ object, offset within object,address of section }
```
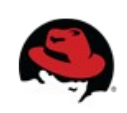

### **Variable Depth Radix Tree**

- Old implementation used a fixed depth radix tree
	- Element size  $=$  16 bytes
	- 1 element per page
- New implementation uses a variable depth radix tree
	- $\sum_{i=1}^{n}$ Suring to you page tables • Similar to x86 page tables
	- $\angle$  Dyle • 2 byte element size
	- 1 element per page
		- Or 1 element per 1024 pages
			- Or 1 element per 1048576 pages
				- (if they all belong to the same region)

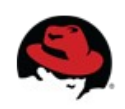

# **Preparing for RCU**

- No in-place updates
- Construct a new structure, replacing the old one

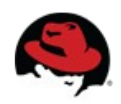

# **Debuggability**

Avi Kivity 00000000000c3fff (qemu) info mtree memory 0000000000000000-7ffffffffffffffe (prio 0, RW): system 0000000000000000-0000000007ffffff (prio 0, RW): alias ram-below-4g @pc.ram 0000000000000000- 0000000007ffffff 00000000000a0000-00000000000bffff (prio 1, RW): alias smram-region @pci 00000000000a0000- 00000000000bffff 00000000000c0000-00000000000c3fff (prio 1, R-): alias pam-rom @pc.ram 00000000000c0000-

00000000000c4000-00000000000c7fff (prio 1, R-): alias pam-rom @pc.ram 0000000000c4000<br>00000000000c7fff 00000000000c7fff

000000000000c8000-000000000000cbfff (prio 1, R-): alias pam-rom @pc.ram 00000000000c8000<br>00000000000cbfff 00000000000cbfff

 00000000000ca000-00000000000ccfff (prio 1000, RW): alias kvmvapic-rom @pc.ram 00000000000ca000- 00000000000ccfff

 00000000000cc000-00000000000cffff (prio 1, R-): alias pam-rom @pc.ram 00000000000cc000-00000000000cffff 00000000000d0000-00000000000d3fff (prio 1, RW): alias pam-ram @pc.ram 00000000000d0000- 00000000000d3fff

 00000000000d4000-00000000000d7fff (prio 1, RW): alias pam-ram @pc.ram 00000000000d4000- 00000000000d7fff

 00000000000d8000-00000000000dbfff (prio 1, RW): alias pam-ram @pc.ram 00000000000d8000- 00000000000dbfff

17 **KVM Forum 2012** 00000000000dc000-00000000000dffff (prio 1, RW): alias pam-ram @pc.ram 00000000000dc000- 00000000000dffff

#### **Memory Listeners**

- Callbacks that observe changes to physical address space:
	- region\_add
	- region\_del
- Used for anything that needs to know the flattened out systems of the SW. Eng., and the SW. Eng., and the SW. Eng., and the SW. Eng.,  $R = 1$ layout
	- mmio lookup data structure generation
	- kvm, xen
	- vfio, vhost-net

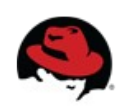

# **Memory Listeners (cont)**

- Additional notifications
	- Dirty logging control
	- Coalesced mmio control
	- ioeventfds

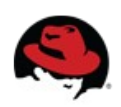

## **Summary**

- An API that matches the world it models
- Easy to use; object-based
- Inclusive
- Curale, Ilal • Accurate; handles corner cases
- Build for performance
- Well documented

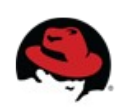

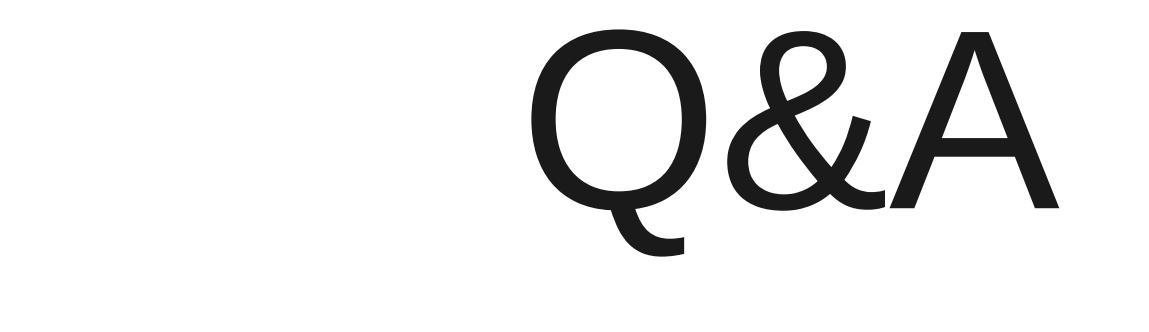

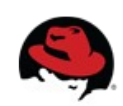